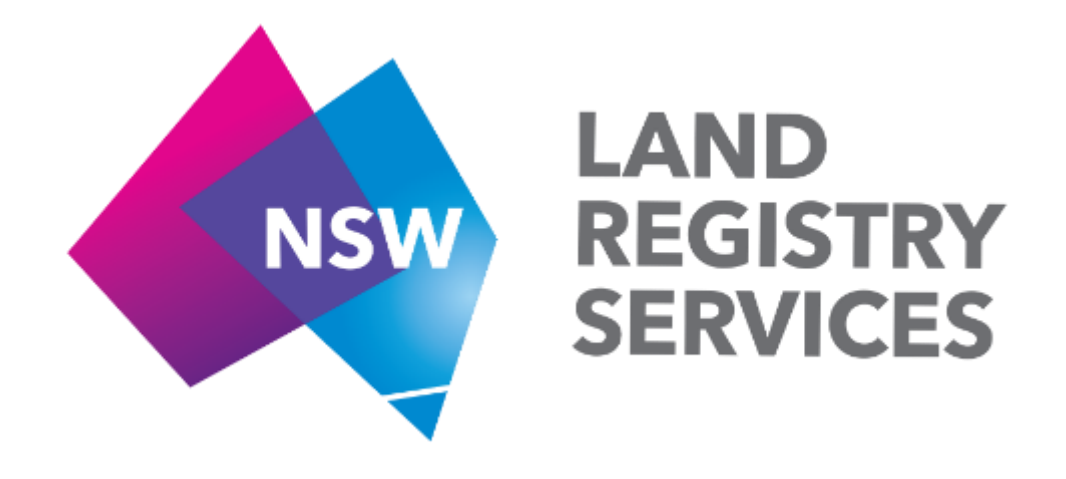

# **ePlan User Guide**

**for** 

**Digital Plan Users**

## **Lodging a Digital Deposited Plan**

In order to lodge a Digital plan in NSW, the ePlan account holder must be a 'level 3' user. To become 'level 3' user, the user must be a 'level 2' user (Approved to Lodge TIFF plans for registration) already and contact the Digital Plans team for assistance in getting started. If the user currently does not have an ePlan account, they will have to go through an approval process for both TIFF files and digital plan files at the same time. For details on the ePlan approval process, please refer to the User Access section of 'ePlan Portal User Guide'.

The naming convention for the digital plan file within the lodgment bundle should be as follows:

### *[name]\_p.xml*

When creating the plan lodgment bundle, TIFF documents and the LandXML file are to be zipped together into a single package. This zip package can be uploaded by clicking 'Select a zip file' button as per Figure 1 below. Once the package is uploaded, as per the second figure below, click 'Next' button.

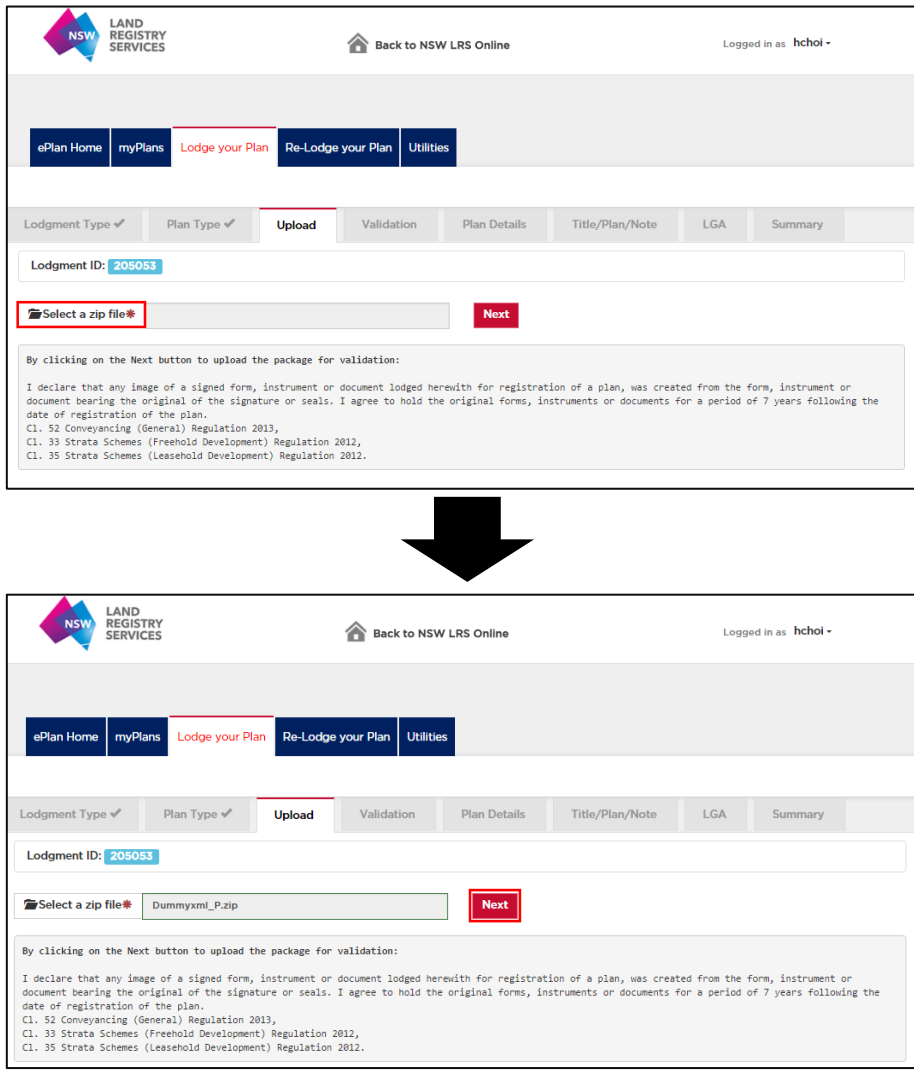

**Figure 1: Upload Stage of ePlan Lodgment** 

The lodgment portal will automatically run a Zip package validation (Figure 2) as well as digital plan validation (Figure 3) and return the results. LXML validation report can be downloaded in PDF format by clicking the 'Download LXML Report' button in Figure 3.

| LAND<br><b>REGISTRY</b><br><b>NSW</b><br><b>SERVICES</b>                            |                                                           | <b>Back to NSW LRS Online</b>                 |                                      |  |  |  |  |  |  |  |
|-------------------------------------------------------------------------------------|-----------------------------------------------------------|-----------------------------------------------|--------------------------------------|--|--|--|--|--|--|--|
| ePlan Home<br>myPlans                                                               | Re-Lodge your Plan<br>Lodge your Plan<br><b>Utilities</b> |                                               |                                      |  |  |  |  |  |  |  |
| Lodgment Type √                                                                     | Upload V<br>Plan Type √<br><b>Validation</b>              | <b>Title/Plan/Note</b><br><b>Plan Details</b> | <b>LGA</b><br>Summary                |  |  |  |  |  |  |  |
| Lodgment ID: 205053<br>Uploaded zip file: Dummyxml_P.zip<br><b>Download Details</b> |                                                           |                                               |                                      |  |  |  |  |  |  |  |
| <b>File Name</b>                                                                    | <b>Document Type</b>                                      | <b>Validation Result</b>                      |                                      |  |  |  |  |  |  |  |
| DP1201829_s.tif                                                                     | <b>Signatures/Admin Forms</b>                             | ✔                                             |                                      |  |  |  |  |  |  |  |
| DP1201829 p.tif                                                                     | Plan                                                      | ✓                                             |                                      |  |  |  |  |  |  |  |
| DP1201829 b.tif                                                                     | <b>Section 88B Instrument</b>                             | ✔                                             |                                      |  |  |  |  |  |  |  |
| Dummyxml P.xml                                                                      | LandXML                                                   |                                               | <b>See LandXML Validation Report</b> |  |  |  |  |  |  |  |

**Figure 2: Zip package Validation**

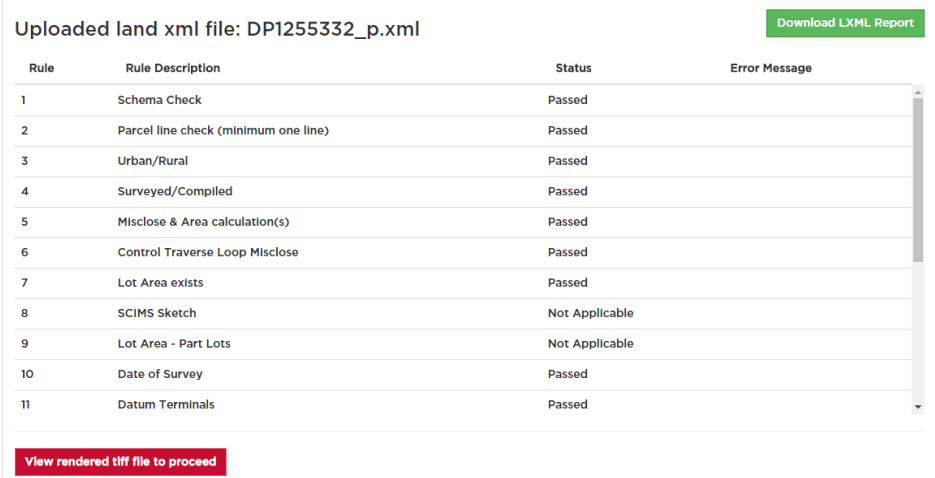

**Figure 3: Digital Plan Validation Report**

To move to the next step of the lodgment process, click the 'View rendered TIFF file to proceed' button in Figure 3. This will allow the user to download and view the rendered TIFF image and trigger the 'Next' button to appear on the bottom of the page (see Figure 4). If there is no drafted TIFF plan in the lodgment bundle, the rendered TIFF will be added to the lodgment bundle on the click of 'Next' button. If there is no TIFF and the LandXML file cannot be rendered, lodgment has to be aborted and drafted TIFF plan must be included in the Zip package.

Note: The majority of cases will require an uploaded TIFF image to be a part of the Zip package, due to current limitations of the rendering service.

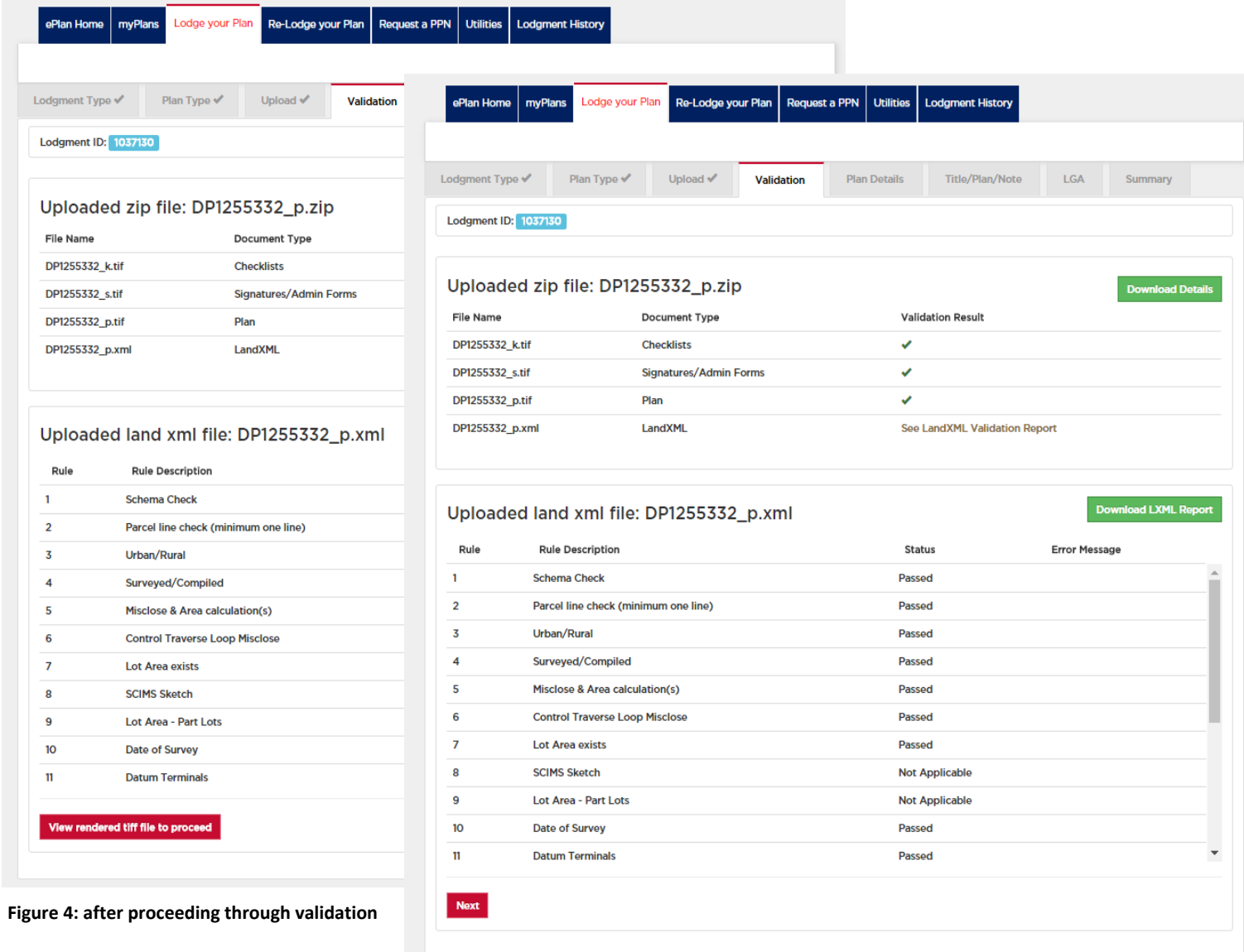

#### **Figure 5: after viewing the rendered TIFF**

Continue with the lodgment process as per the normal ePlan lodgment process (See 'ePlan Portal User Guide')

## **Using the Digital Plan Validation Service**

The Digital Plan Validation Service runs numerous automated checks on the uploaded LandXML file. This service can be accessed through the 'Utilities' tab of the ePlan Lodgment Portal and it can be used to validate the file prior to the lodgment (see Figure 5). This will assist the user with creating a file that complies with the NSW LandXML standard. Users can navigate to their chosen file by clicking the 'Browse' button. Once a file is selected, click the 'Submit' button to run the validation.

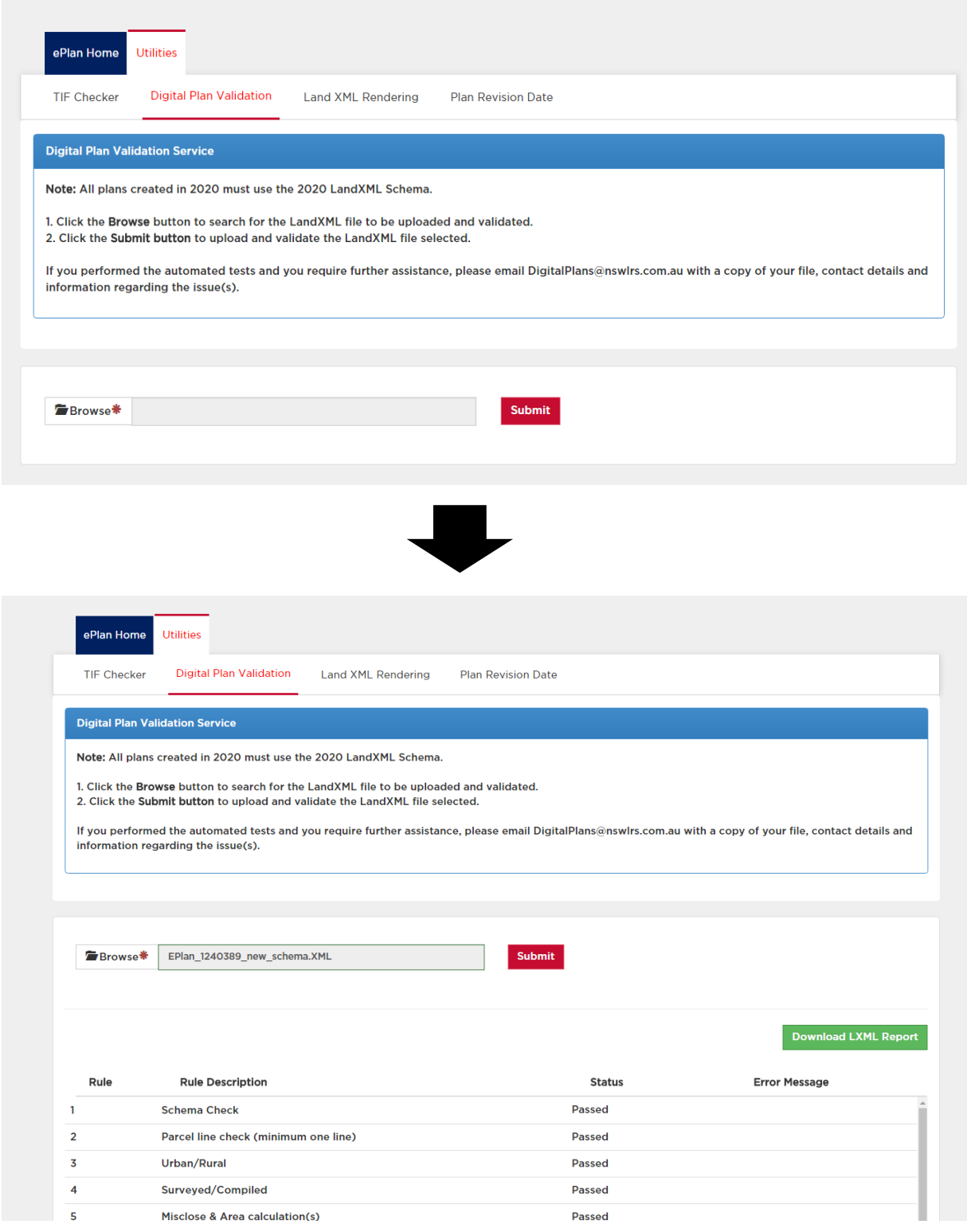

This will produce a validation report as per Figure 6 below, which can be downloaded in PDF format by clicking the 'Download LXML Report' button.

| ePlan Home<br><b>TIF Checker</b> | Re-Lodge your Plan<br>Request a PPN<br>myPlans<br>Lodge your Plan<br><b>Digital Plan Validation</b><br>Land XML Rendering<br><b>Plan Revision Date</b><br><b>Digital Plan Validation Service</b><br>Note: All plans created in 2020 must use the 2020 LandXML Schema.<br>1. Click the Browse button to search for the LandXML file to be uploaded and validated.<br>2. Click the Submit button to upload and validate the LandXML file selected.<br>If you performed the automated tests and you require further assistance, please email DigitalPlans@nswirs.com.au with a copy of your file, contact details and<br>information regarding the issue(s). | Utilities Lodgment History |                                  | GPO BOX 15<br>Sydney NSW 2001<br>DX 17 SYDNEY<br><b>Validation Result</b><br><b>File Name</b><br>$\blacksquare$<br>$\overline{2}$<br>$\mathbf{3}$ | ABN: 23 519 493 925<br># Rule: Rule Description:<br><b>Schema Check</b><br><b>Urban/Rural</b> | <b>NSW LAND REGISTRY SERVICES</b><br>Telephone: 02 8776 3575<br>Accepted<br>EPlan_1240389_new<br>Parcel line check (minimum one line) | <b>Land XML Validation Results</b><br>Status:<br><b>Error Message</b><br>Passed<br>Passed<br>Passed | <b>NSW</b> | LAND<br>RFG<br><b>SERVICES</b> |
|----------------------------------|----------------------------------------------------------------------------------------------------|----------------------------|----------------------------------|----------------------------------------------------------------------------------------------------|-----------------------------------------------------------------------------------------------|----------------------------------------------------------------------------------------------------|----------------------------------------------------------------------------------------------------|------------|--------------------------------|
|                                  |                                                                                                    |                            |                                  | $\blacktriangleleft$                                                                                                    | Surveyed/Compiled                                                                             |                                                                                                    | Passed                                                                                              |            |                                |
| <b>Browse*</b>                   | EPlan_1240389_new_schema.XML<br>Submit                                                                                                    |                            |                                  | 5                                                                                                    | Misclose & Area calculation(s)                                                                |                                                                                                    | Passed                                                                                              |            |                                |
|                                  |                                                                                                    |                            |                                  | 6                                                                                                    | <b>Lot Area exists</b>                                                                        |                                                                                                    | Passed                                                                                              |            |                                |
|                                  |                                                                                                    |                            |                                  | $\tau$                                                                                                    | <b>SCIMS Sketch</b>                                                                           |                                                                                                    | NotApolicable                                                                                       |            |                                |
|                                  |                                                                                                    |                            | <b>Download LXML Report</b>      | 8                                                                                                    | Lot Area - Part Lots                                                                          |                                                                                                    | NotApplicable                                                                                       |            |                                |
|                                  |                                                                                                    |                            |                                  | $\bullet$                                                                                                    | Date of Survey                                                                                |                                                                                                    | Passed                                                                                              |            |                                |
| Rule                             | <b>Rule Description</b>                                                                                                    | <b>Status</b>              | <b>Error Message</b><br>$\Delta$ | 10                                                                                                    | <b>SCIMS data</b>                                                                             |                                                                                                    | Passed                                                                                              |            |                                |
|                                  | <b>Schema Check</b>                                                                                                    | Passed                     |                                  | 11                                                                                                    | <b>Datum Terminals</b>                                                                        |                                                                                                    | Passed                                                                                              |            |                                |
| $\overline{2}$                   | Parcel line check (minimum one line)                                                                                                    | Passed                     |                                  | 12                                                                                                    | Datum bearing                                                                                 |                                                                                                    | Passed                                                                                              |            |                                |
| 3                                | Urban/Rural                                                                                                    | Passed                     |                                  | 13                                                                                                    | Datum distance                                                                                |                                                                                                    | Passed                                                                                              |            |                                |
| 4                                | Surveyed/Compiled                                                                                                    | Passed                     |                                  | 14                                                                                                    | <b>SCIMS</b> date                                                                             |                                                                                                    | Passed                                                                                              |            |                                |
| 5                                | Misclose & Area calculation(s)                                                                                                    | Passed                     |                                  | 15                                                                                                    | Control Connection(s)                                                                         |                                                                                                    | Passed                                                                                              |            |                                |
| 6                                | <b>Control Traverse Loop Misclose</b>                                                                                                    | Passed                     |                                  | 16                                                                                                    | <b>Datum Verification</b>                                                                     |                                                                                                    | Passed                                                                                              |            |                                |
| $\overline{ }$                   | Lot Area exists                                                                                                    | Passed                     |                                  | 17                                                                                                    |                                                                                               | Number of SCIMS marks required                                                                                                    | Passed                                                                                              |            |                                |
| 8                                | <b>SCIMS Sketch</b>                                                                                                    | <b>Not Applicable</b>      |                                  | 18                                                                                                    | required                                                                                      | Number of placed SCIMS marks                                                                                                    | Passed                                                                                              |            |                                |
| $\mathbf{9}$                     | Lot Area - Part Lots                                                                                                    | <b>Not Applicable</b>      |                                  | 19                                                                                                    | <b>Combined Scale Factor</b>                                                                  |                                                                                                    | Passed                                                                                              |            |                                |
| 10                               | Date of Survey                                                                                                    | Passed                     |                                  | 20                                                                                                    | <b>Permanent Mark connections</b>                                                             |                                                                                                    | Passed                                                                                              |            |                                |
| $\mathbf{u}$                     | <b>Datum Terminals</b>                                                                                                    | Passed                     |                                  |                                                                                                    |                                                                                               |                                                                                                    |                                                                                                    |            |                                |
| 12                               | <b>Datum bearing</b>                                                                                                    | Passed                     |                                  |                                                                                                    |                                                                                               |                                                                                                    |                                                                                                    |            |                                |
| 13                               | <b>Datum distance</b>                                                                                                    | Passed                     |                                  |                                                                                                    |                                                                                               |                                                                                                    |                                                                                                    |            |                                |
| $\ddot{\phantom{a}}$             | <b>ANTINER</b>                                                                                                    | $-$                        | $\overline{\mathbf v}$           |                                                                                                    |                                                                                               |                                                                                                    |                                                                                                    |            |                                |
|                                  |                                                                                                    |                            |                                  |                                                                                                    |                                                                                               |                                                                                                    | 04/03/2020 15:26:48                                                                                 |            | Page 1 of 1                    |

**Figure 7: Validation Report (Web page: left, PDF: right)**

When a Schema check fails, the validation service will run the rest of the rules but this may result in some of the rules not being able to function properly (See Figure 6 below)

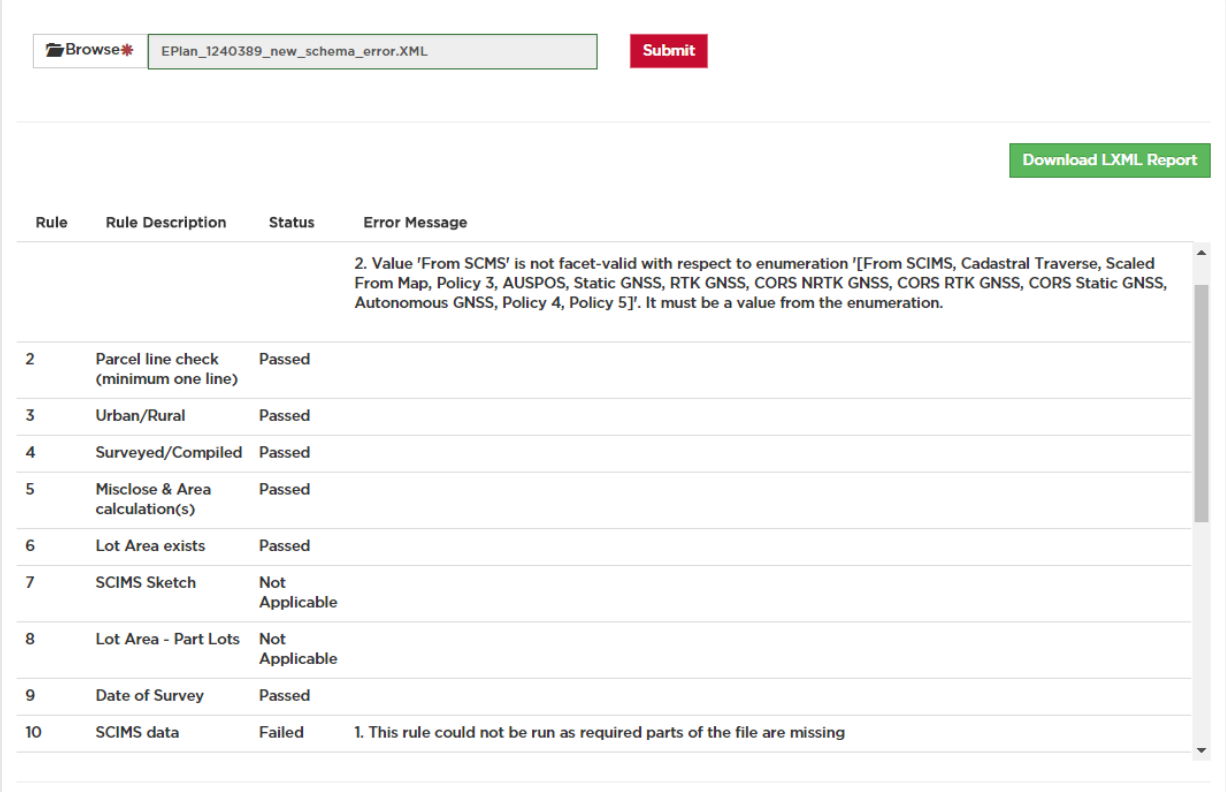

## **Rendering Service**

The Rendering Service drafts a plan image from a chosen LandXML file. The service can be accessed through the 'Utilities' tab of the ePlan Lodgment Portal. It can be used to render the LandXML file prior to the lodgment [but this service is not fully functional and in most cases](http://www.nswlrs.com.au/plan_and_title_registration/landxml) the plan which is generated will not be suitable for lodgment.

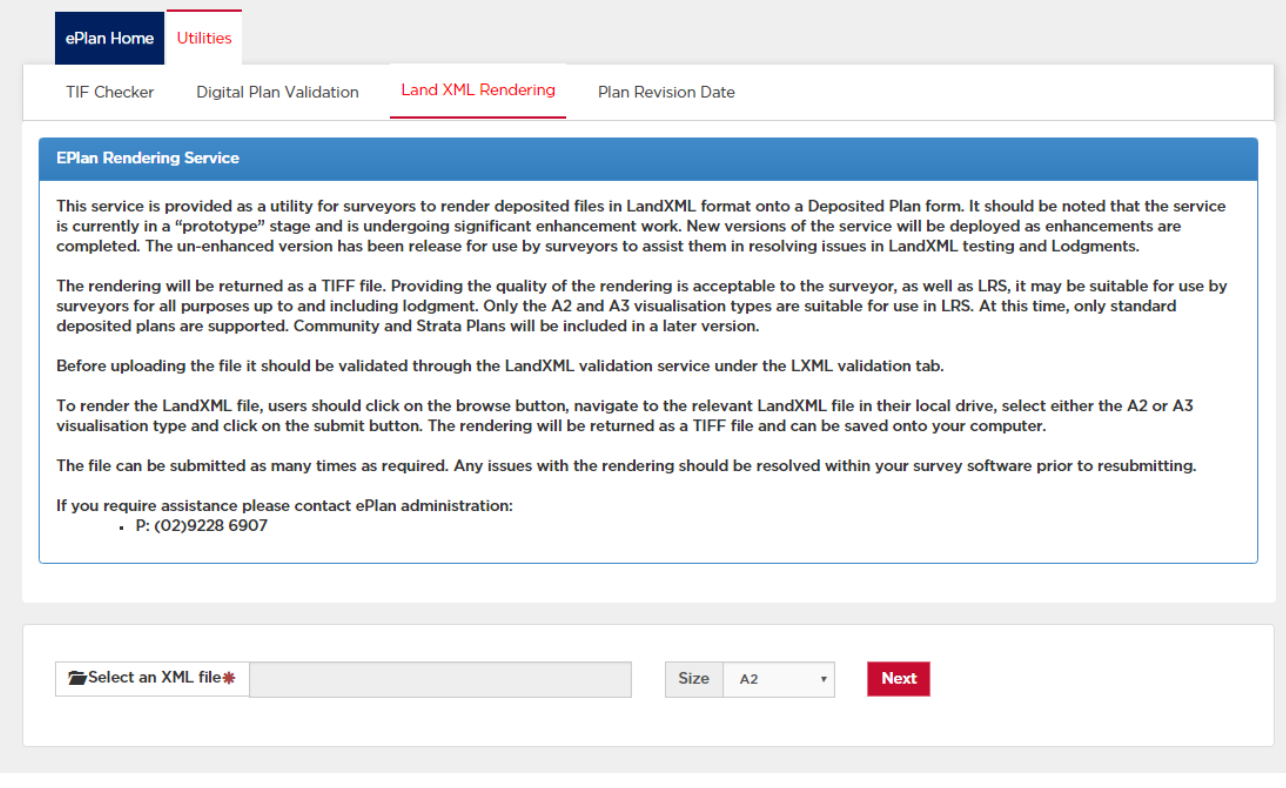

**Figure 9: LandXML Rendering Service**